Online Mandats-Aufnahme

# Online Mandats-Aufnahme

#### [Hauptseite](https://onlinehilfen.ra-micro.de/index.php/Hauptseite) > [Online Mandats-Aufnahme](https://onlinehilfen.ra-micro.de)

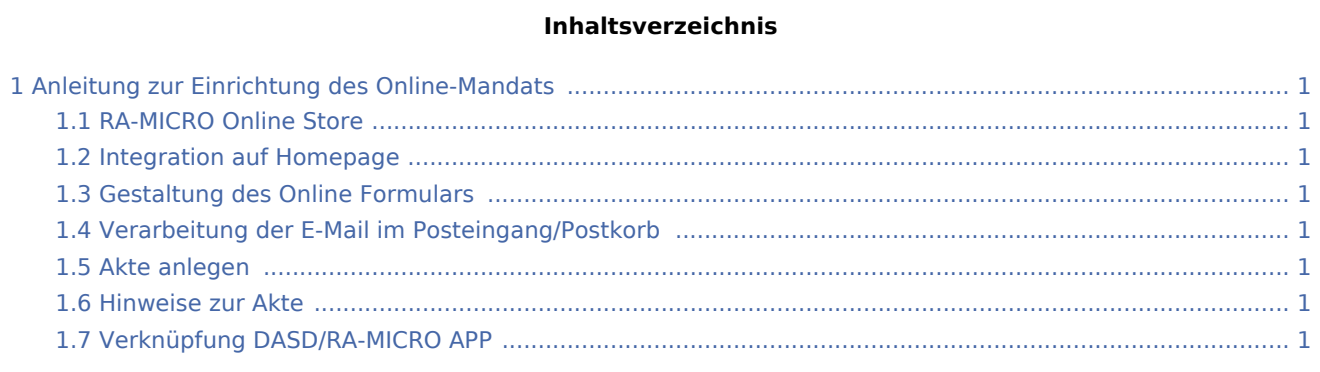

# <span id="page-0-0"></span>Anleitung zur Einrichtung des Online-Mandats

## <span id="page-0-1"></span>RA-MICRO Online Store

#### <span id="page-0-2"></span>Integration auf Homepage

<span id="page-0-3"></span>Gestaltung des Online Formulars

<span id="page-0-4"></span>Verarbeitung der E-Mail im Posteingang/Postkorb

### <span id="page-0-5"></span>Akte anlegen

#### <span id="page-0-6"></span>Hinweise zur Akte

### <span id="page-0-7"></span>Verknüpfung DASD/RA-MICRO APP